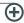

# DMX EP-TOUCH-2 CONTROLLER

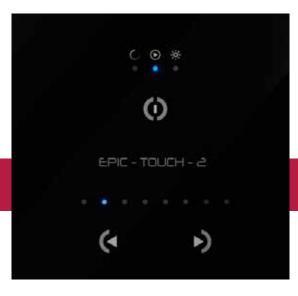

### **Product Introduction:**

The EP-TOUCH-2 is one of our most exciting developments within the architectural market. The controller comes pre loaded with RGB effects and can be programmed with the Easy Stand Alone software.

#### **Performance Parameter**

DMX512 Stand Alone Controller with a glass face 3 touch sensitive buttons for simplicity and reliability dynamic scenes created step by step with adjustable timing live setting of the intensity and color of a scene programmable with the included USB cable and control software 5 pin connector block at the rear: 3xDMX 2xpower works with 5-12V AC/DC adapter (optional) 128 DMX channels dimensions: 86x86mm, only 10mm thick

## **Specification**

| SPECIFICATIONS  |                                                              | AVAILABLE | MEMORY |
|-----------------|--------------------------------------------------------------|-----------|--------|
| Package         | Controller, cdrom, usb cable, connector block                | CHANNELS  | STEPS  |
| PC requirementW | indows XP/VISTA/SEVEN 32/64 bits and USB 2.0 (MAC OSx soon)  | 8         | 326    |
| Software        | Easy Stand Alone, (ESA2 mac/pc scheduled for September 2011) | 16        | 192    |
| Versions        | Black (EP-TOUCH-2-BD1) White (EP-TOUCH-2-WD1)                | 32        | 102    |
| Connections     | Power (2pins) DMX (3pins) Port (2 pins) Micro-usb            | 48        | 68     |
| Power           | from 5.5V to 18V DC (AC/DC adapter in option)                | 64        | 50     |
| Certification   | EC, EMC, ROHS, ETL, UL (some are in process)                 | 80        | 38     |
| Keypad          | 86x86x10 mm 130g                                             | 96        | 31     |
| Package         | 140x135x50 mm 365g                                           | 1122      | 5      |
| Use             | Environement IP20 Temperature 0°C to 50°C                    | 128       | 21     |

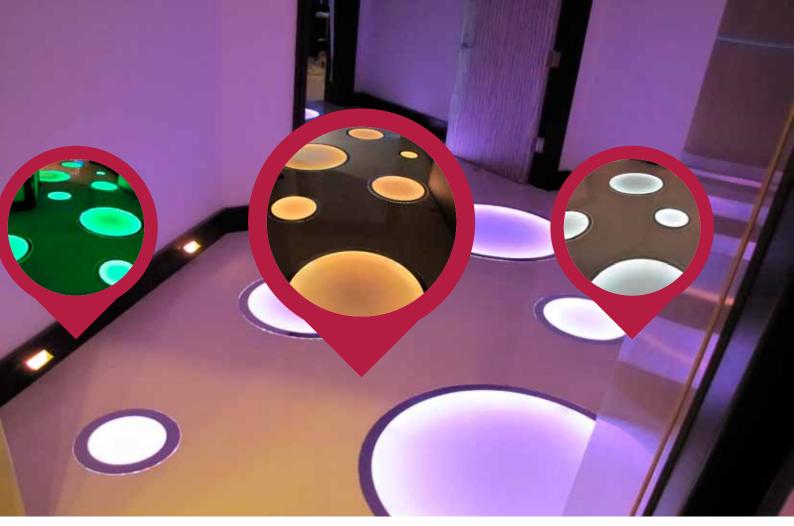

### **Dimensions**

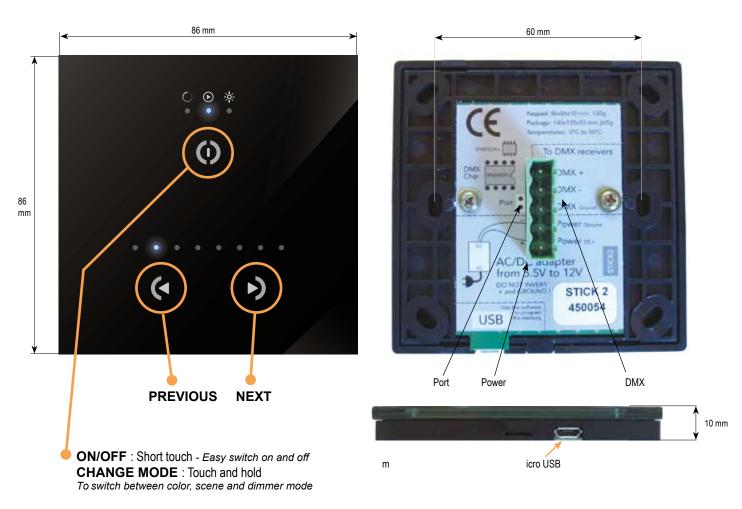

# DMX EP-TOUCH-2 CONTROLLER

#### Installation

# 1. Mount an electrical box inside the wall

The EP-TOUCH-2 controller can be installed in a standard 60mm electrical backbox.

You can insert the AC/DC adapter inside or outside the backbox.

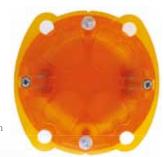

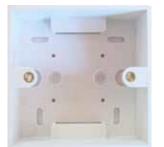

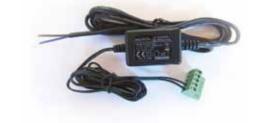

#### 2. Connect the wires

DMX: Connect the DMX cable to the lighting receivers (Leds, Dimmers, Fixtures..)
(for XLR: 1=ground 2=dmx- 3=dmx+)

POWER: Connect the AC/DC adapter. Make sure to not invert the + and the ground.

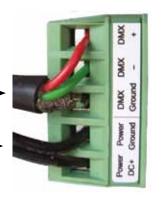

#### 3. M ount the interface on the wall

First, plug the 2 connectors (green connector block)

Secondly, mount the back side of the interface on the wall with 2 or more screws

Then, close the unit by clipping the front panel onto the back plate

# **Software**

TOOLS.EXE to set parameters

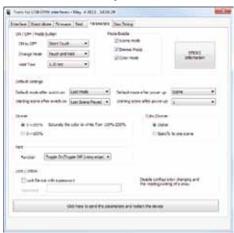

#### EASY STAND ALONE to program the memory

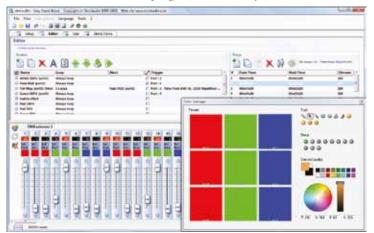

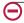

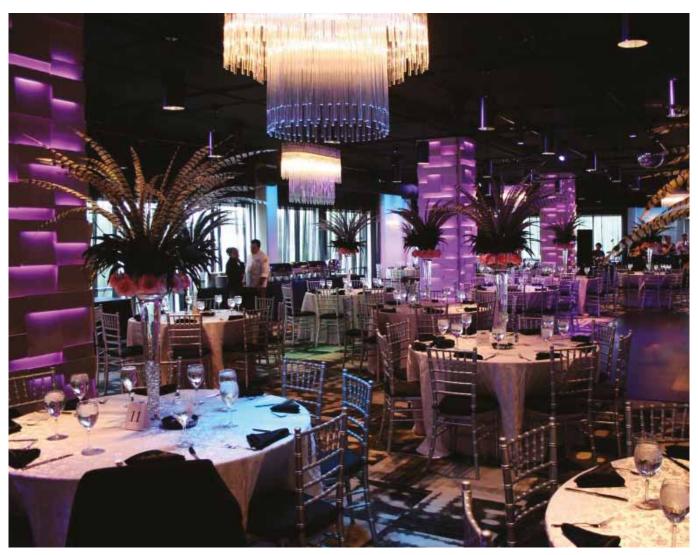

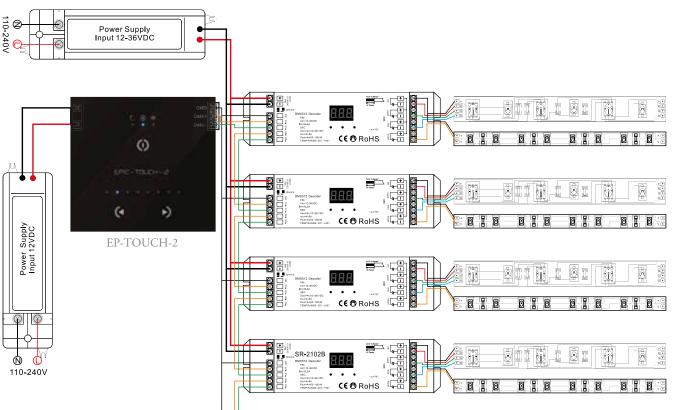